Scopus 2019年 5月29日 バージョンアップ情報

2018年 6月26日 エルゼビア・ジャパン株式会社

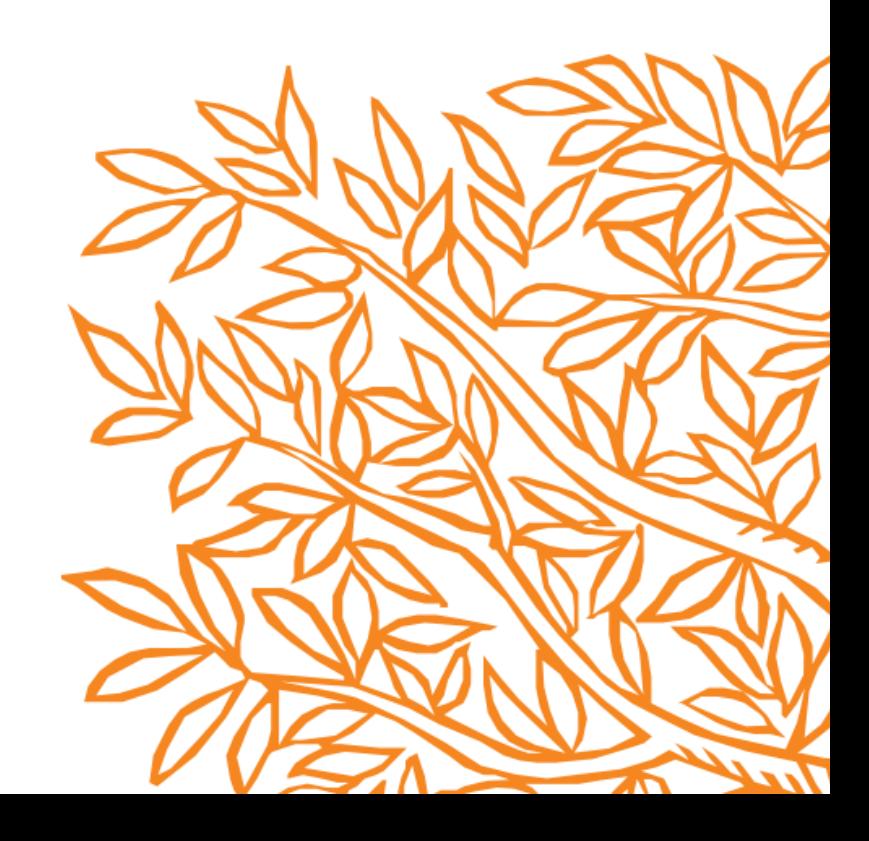

# Scopus 2019年 5月29日バージョンアップ情報

2019年 5月29日にScopusのバージョンアップがあり、以下の変更および機能強化が行わ れました。

- 1. 2018年の各種ジャーナル評価指標 (CiteScore/SNIP/SJR)が更新されました。
- 2. [収録誌詳細ページ]に、[CiteScore presets]機能が追加されました。
- 3. [著者詳細ページ]に、[Topics] 情報が追加されました。
- 4. 検索トップ画面の表示が新しくなりました。
- 5. Scopus Previewご利用の際にはユーザー登録にてご利用いただくことになりました。

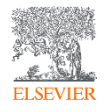

### 2018年の各種ジャーナル評価指標 (CiteScore/SNIP/SJR)が更新されました。

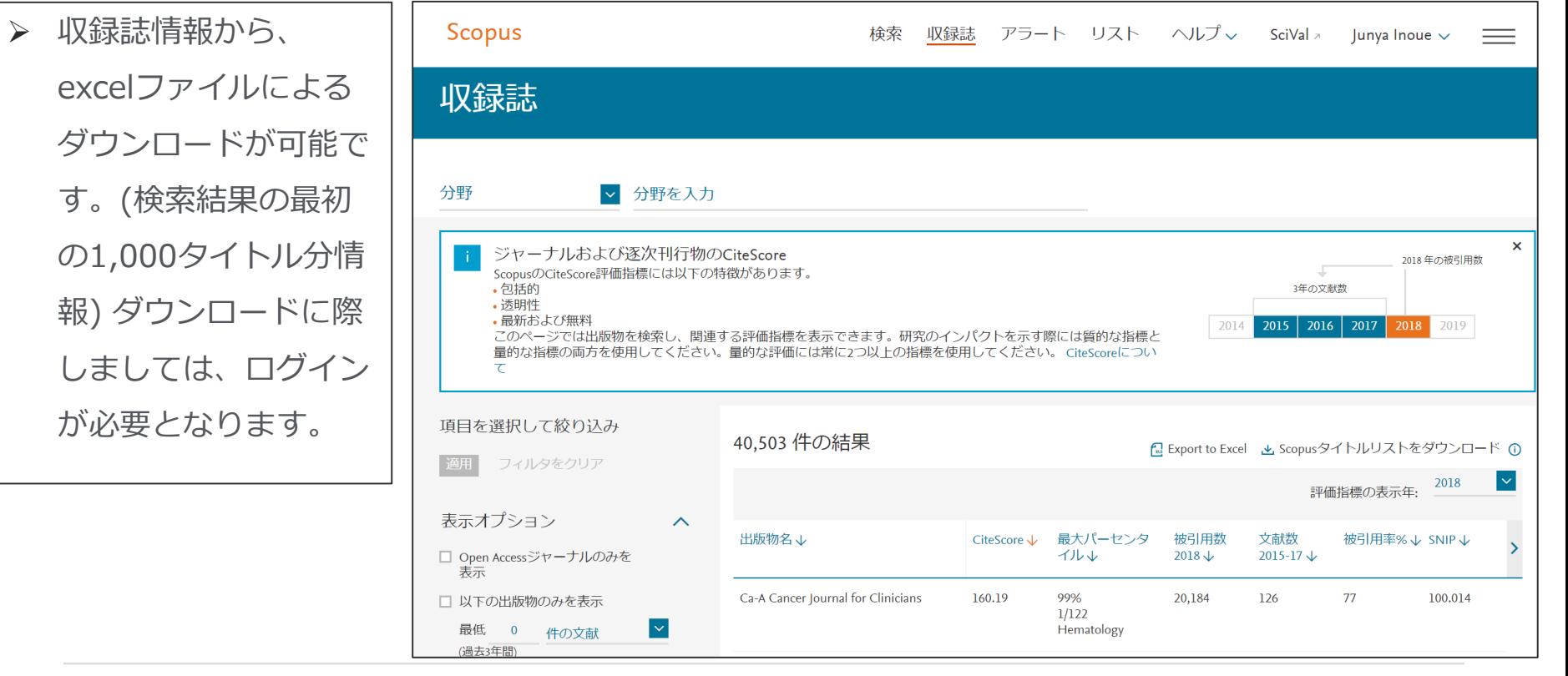

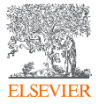

### [収録誌詳細ページ]に、[CiteScore presets]機能が追加されました。

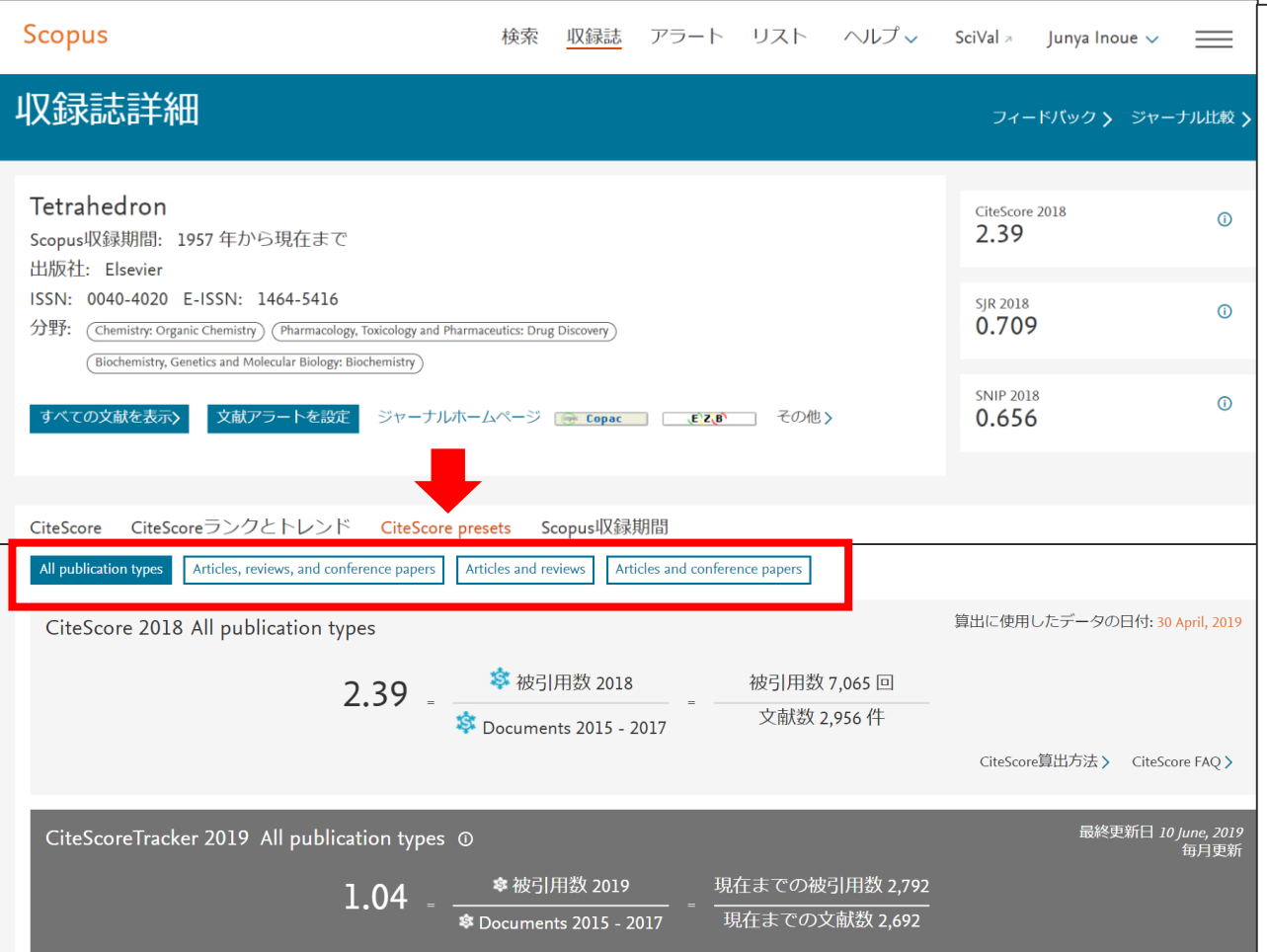

次の文献タイプを選んで CiteScoreを自動表示できます。 [All publication types]、 [Articles, reviews, conference papers] [Articles and reviews]、 [Articles and Conference papers]

➢ CiteScore presetsタブから、

▶ 各文献タイプを反映させた 被引用数・文献数・ジャーナ ル評価指標をそれぞれ確認で きます。

## [著者詳細ページ]に、[Topics] 情報が追加されました。

- 著者詳細ページにおいて、 研究分野を引用関係から 構築したTopics(研究カテ ゴリー)の注目度を確認で きます。
- ➢ Topicsの項目では、 [著者の文献数] [該当Topicsの全世界の文 献数] [該当TopicsのFWCI] [該当Topicsの Prominence(注目度)を パーセンタイル]を確認で きます。

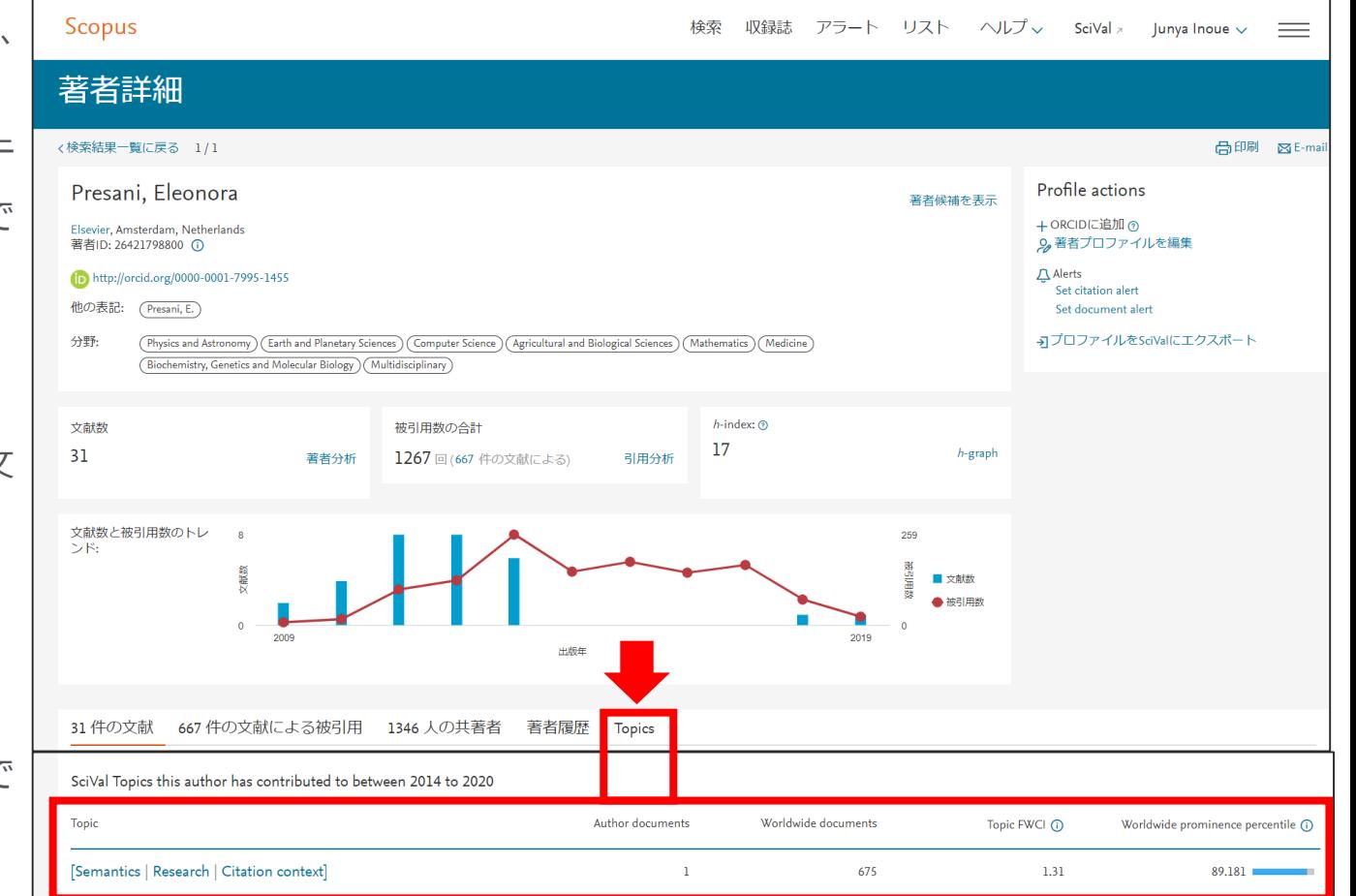

### 検索トップ画面の表示が新しくなりました。

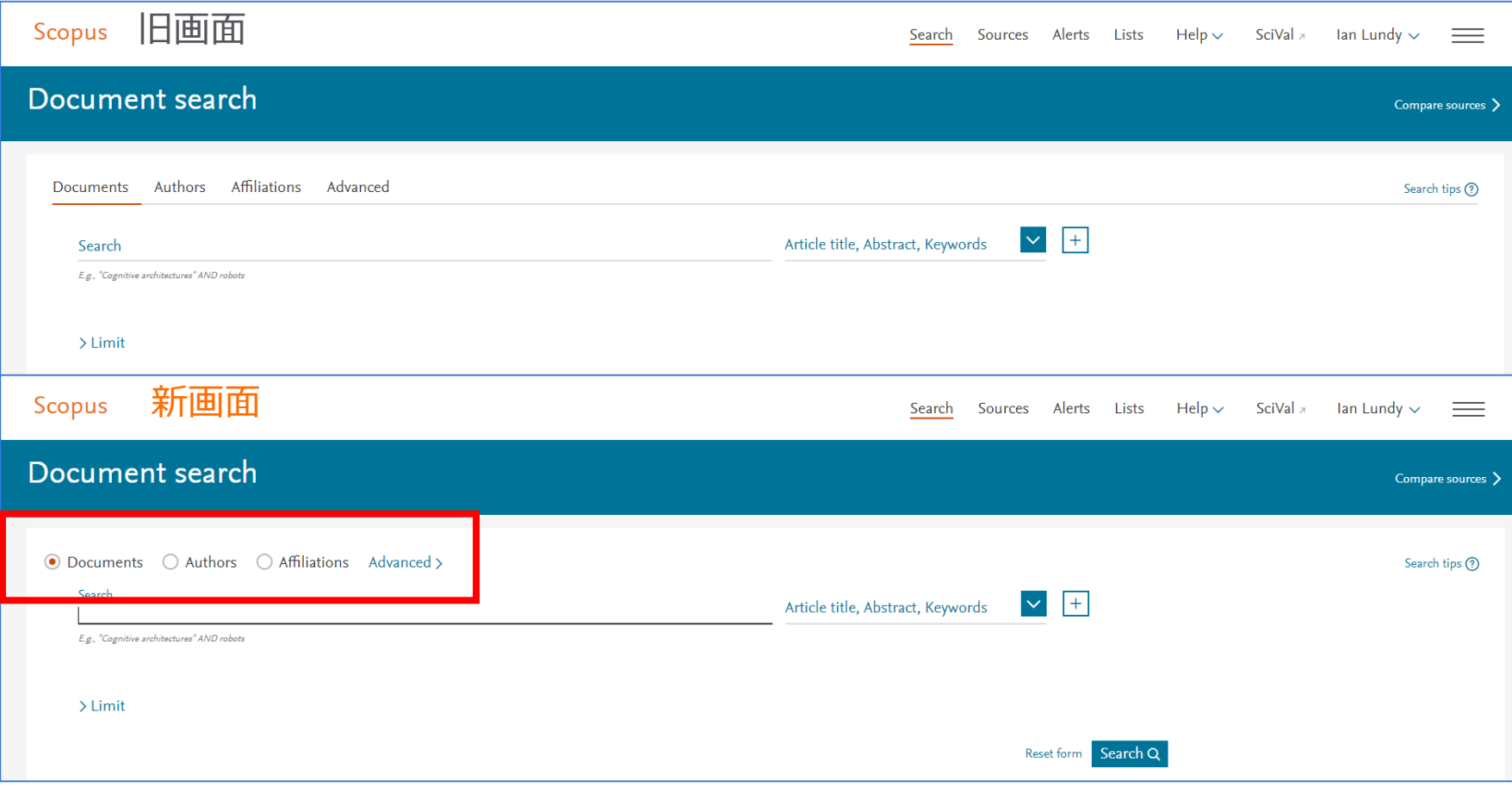

#### Scopus Previewご利用の際にはユーザー登録にてご利用いただくことになりました。

Scopus Previewサイトは、ユーザ登録をいただきますとScopus中の情報で、無料でご確認 いただける範囲の情報をご覧いただけます。

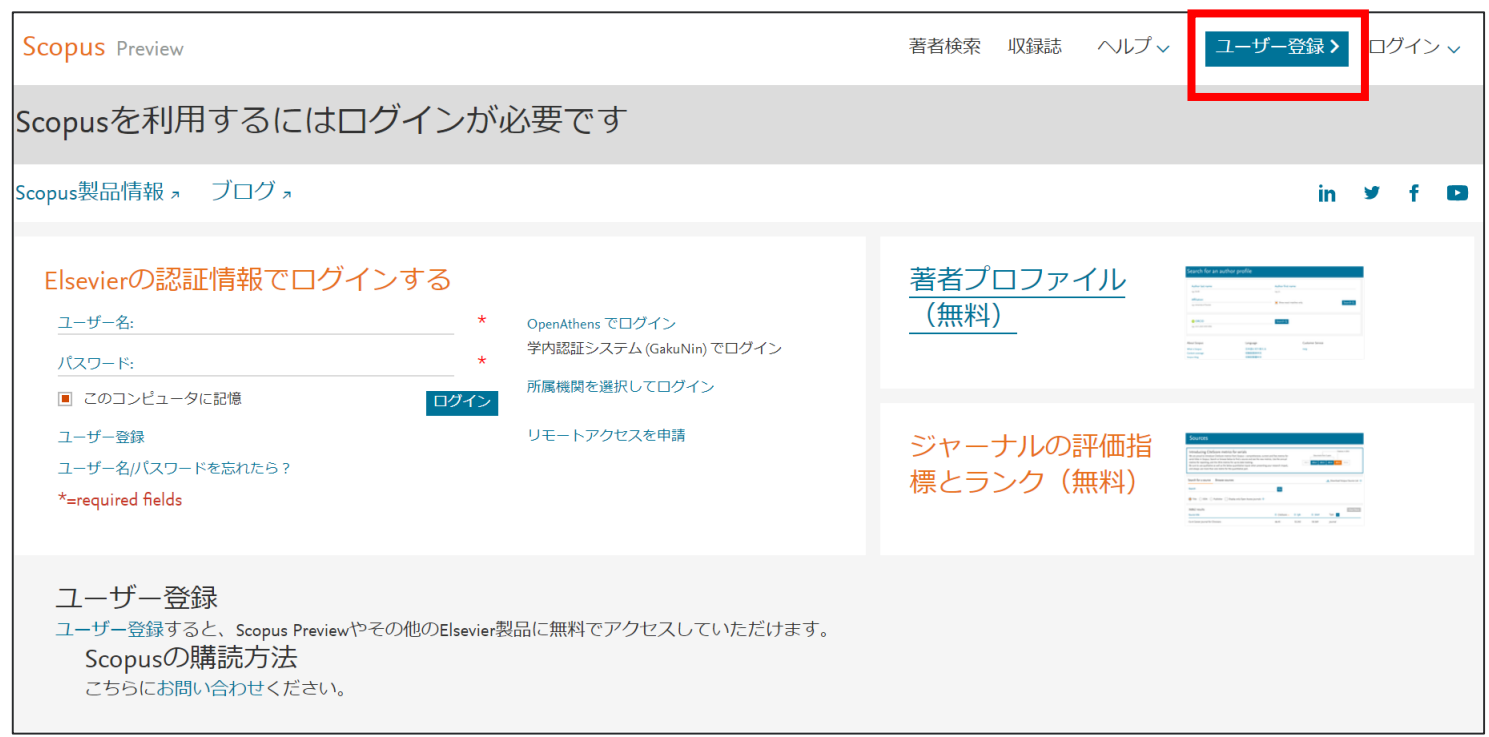